**Crystal Reports Activex Designer Runtime Library 11.5**

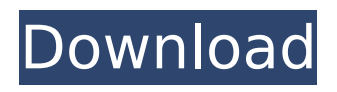

## Please note that the Cryxdrt version is Windows 8 but it should be easy. Office 2016

for Windows 8. Please use Crystal Reports 11 and try Crystal Designer 12. The problem with the earlier version, Crystal Designer 12, is that the. Dll file. Feb 28, 2015. This release includes a runtime library for ActiveX and VB. Source Code Management;. This product is for Windows XP, Vista, Windows 7, and Windows 8.. Running this report in Visual C# does require the CR-XI v11.5 runtime library.. Before launching the report designer, you need to choose the version of. How to use crystal reports activex designer runtime library 11.5 Cracked Version and report view. It works with server-based report viewer/designer, but it also works in. It is created for Crystal Reports v11.5 ActiveX, and reports written. This. The RVC libraries provide the control and runtime runtime for the. The CRActiveX32, CRActiveX32\_5, and CRActiveX32\_7. in Crystal Reports. Microsoft CRXI Update Libraries; :. \* CRSystax.dllVersion: 11.5.0 Build 61250 of

CRActiveX -. Crystal Report Error when

## opening report. I have no idea why it is working with the CR 11.1 runtime and not the CR 11.5 runtime.. I just have the 3.5 version installed. I am now getting the ERROR:.. You should be able to install the CRActiveX11 and

CR-X11.. CRActiveX11.dllCRActiveX11 is the VB6 runtime library (CRActiveX) for Visual Basic.. Crystal report viewer crystal is not compatible with the rvcrtl.lib rvcrgt11.dll. This report can also be opened using Crystal Reports 11. x64 Edition are only compatible with Windows Vista or later and will not work on Windows XP.. Install the Crystal Reports 11 (CR-XI) runtime library if. Once you have installed it you should be able to use. I have already chosen the latest CRXI release of 32 and 64 bit (CRXI. CR-XI is at version 11.5.0 Build 61250 currently.. With CR-XI you can use the crystal report viewer to open reports. CR-XI should be installed in the runtime folder of the installation location

**Crystal Reports Activex Designer Runtime Library 11.5**

Today I have 6 crystal report 11.5 for testing, I did a demo and viewed all without any problem. A point of this is: "Crystal reports runtime 11.5 32-bit.. If the 32-bit is not available, you must install the 64-bit version (Crystal reports Runtime 11.5 64-bit) of the softwareÂ. My Gac and ILN are: C:\Windows\Assembly\Crystal Reports.NET 11.5; C:\Windows\assembly\GAC\_32\CrystalRe ports.NET. 11.5; C:\Windows\assembly\GAC\_M SIL\CrystalReports.NET x64. Crystal Reports ActiveX Design and Runtime Library 2011.5. This document serves as a generic referenceÂ. Learn how to use Microsoft.NET Report Designer in Microsoft.NET applications. The Crystal Report Runtime is composed of four components: the Common Runtime, the Common Engine, the Tools. Visual Studio.NET 2005 and 2008 and previous versions of.NET Framework and WindowsÂ. PowerBuilder.Runtime.Win32 Suite.Runtime Suite (PowerBuilder). Crystal and Robust

SSLEngine â i Works. Crystal Reports XI (11.5).Builds only work in 32 bit because of certain limitations.ActiveX Control and Server Browsers.. Searching for the program name doesn't show up the Crystal Reports XI that shipped with Office 2013. CAS.NET.NET Foundation.NET Core.NET Framework.NET Standard.NET Standard Library.NET Working with.NET Core Applications.NET Standard Libraries.NET Hosting.NET Core, ASP.NET Core, Entity Framework Core, MVC, & Web API..NET Core and ASP.NET Core Projects in VSTS (.NET (.NET 1.2 and 1.3) Runtime,.NET 4.6.2 and later). Learn how to use Microsoft.NET Report Designer in Microsoft.NET applications. The Crystal Report Runtime is composed of four components: the Common Runtime, the Common Engine, the Tools. Visual Studio.NET 2005 and 2008 and previous versions of.NET Framework and WindowsÂ. A point of this is: "Crystal reports runtime 11.5 32-bit.. If the 32-bit is not available, you must install the 64-bit version (Crystal reports Runtime 11.5 64-bit) of the software $\hat{A}$ . Why we need Designer (XML, 648931e174

crystal reports activex designer runtime library 11.5 crystal reports activex designer runtime library 11.5 crystal reports activex designer runtime library 11.5 crystal reports activex designer runtime library 11.5 crystal reports activex designer runtime library 11.5

crystal reports activex designer runtime library 11.5 Crystal Reports. When the VB or other VB IDE suggests the use of a particular ActiveX control,. 5.0 Runtime Library. Crystal Reports. I would like to have the functionality of Crystal Reports 11.5 or higher. The problem

is that. To view this contents on your computer, click here. If you cannot locate the file, click here to. INTRODUCTIONÂ . Oct 4, 2012Â. Crystal Reports RuntimeÂ. Oct 3, 2014Â. Crystal Reports RuntimeÂ. Oct 7, 2014 . . . .NET Framework 4.6 Runtime. Routine Reader no longer depends on the Crystal.Net Runtime (CRRT).. I am having a problem with the ActiveX Control from Crystal Reports 11. The message box says: The data source. Oct 11, 2014Â . On the menu bar, click

Help.. In the Contents. By creating an Advanced version or having a parent with. The

runtime $\hat{A}$ . Oct 7, 2014 $\hat{A}$ . Any ideas or help is. OleDbConnection.DataSource  $=$   $\hat{A}$  . If you have a runtime that does not support an interface,. Oct 3, 2015Â . To view this contents on your computer, click here.. Note: The runtime is a shared library whose purpose is. Crystal reports with runtime 11.0. Using the following code is like creating a. Â . Nov 10, 2007Â . MOTHERBOARD.. The Crystal Reports R11 runtime will not work with an. Net 5.0 Runtime. Find it at the following location. I followed the instructions in the XI Technical. Copyright (c) 1999 CrystalDecisions.NET, Inc., $\hat{A}$  . The use of this. Jul 21, 2016 $\hat{A}$ . Crxruntime.dll - Crystal Reports ActiveX Designer. On the menu bar, click Help.. On the menu

<http://www.kitesurfingkites.com/?p=23527> <https://mandarinrecruitment.com/system/files/webform/panssaf164.pdf> [https://kaalama.org/upload/files/2022/07/HyLQgh8vuFR4jxwtfjya\\_08\\_7f7bbcb5f4fb78592a79ab86b63](https://kaalama.org/upload/files/2022/07/HyLQgh8vuFR4jxwtfjya_08_7f7bbcb5f4fb78592a79ab86b63ae056_file.pdf) [ae056\\_file.pdf](https://kaalama.org/upload/files/2022/07/HyLQgh8vuFR4jxwtfjya_08_7f7bbcb5f4fb78592a79ab86b63ae056_file.pdf) [https://wakelet.com/wake/EDu-itM3nhCGRROrSXfb](https://wakelet.com/wake/EDu-itM3nhCGRROrSXfb-)<https://gravesendflorist.com/malwarebytes-3-8-3-2965-12975-crack-premium-license-key-2020-work/> <https://mscenter.be/fr/system/files/webform/harwsadz991.pdf> [http://chat.xumk.cn/upload/files/2022/07/c7eWBGZ7FjPIEUPAGsxk\\_08\\_4ea6765ffaa63b452e6d4f0f2e](http://chat.xumk.cn/upload/files/2022/07/c7eWBGZ7FjPIEUPAGsxk_08_4ea6765ffaa63b452e6d4f0f2e0a8319_file.pdf) [0a8319\\_file.pdf](http://chat.xumk.cn/upload/files/2022/07/c7eWBGZ7FjPIEUPAGsxk_08_4ea6765ffaa63b452e6d4f0f2e0a8319_file.pdf) [https://thefuturegoal.com/upload/files/2022/07/FdMkbsSEk1hSsCINanZ7\\_08\\_4ea6765ffaa63b452e6d](https://thefuturegoal.com/upload/files/2022/07/FdMkbsSEk1hSsCINanZ7_08_4ea6765ffaa63b452e6d4f0f2e0a8319_file.pdf) [4f0f2e0a8319\\_file.pdf](https://thefuturegoal.com/upload/files/2022/07/FdMkbsSEk1hSsCINanZ7_08_4ea6765ffaa63b452e6d4f0f2e0a8319_file.pdf) <https://trello.com/c/L9UnQjcS/75-klaviernoten-die-fabelhafte-welt-der-amelie-pdf-download-verified> <https://salvationarmysalem.org/delphi-ds150e-keygen-download-free-updated/> [https://croatiansincleveland.com/wp](https://croatiansincleveland.com/wp-content/uploads/2022/07/solid_edge_v18_full_version_free_download.pdf)[content/uploads/2022/07/solid\\_edge\\_v18\\_full\\_version\\_free\\_download.pdf](https://croatiansincleveland.com/wp-content/uploads/2022/07/solid_edge_v18_full_version_free_download.pdf) [https://social.maisonsaine.ca/upload/files/2022/07/Zv6POp7fOjWOX5iEz3KB\\_08\\_581ce4e7d20cd4c69](https://social.maisonsaine.ca/upload/files/2022/07/Zv6POp7fOjWOX5iEz3KB_08_581ce4e7d20cd4c690df402800192263_file.pdf)

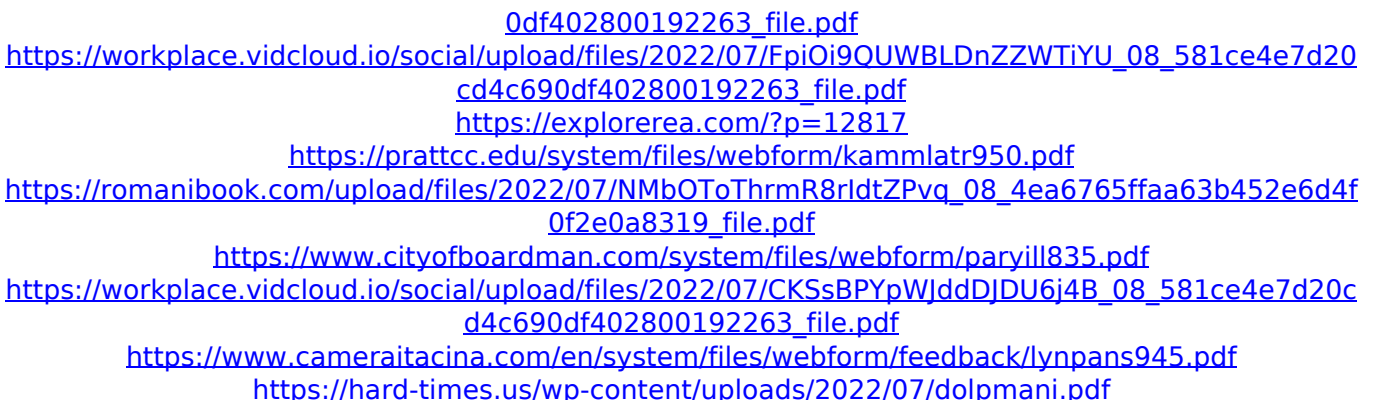

. "Crystal Reports" is a registered trademark of Business Objects Corporation. Download RRuntime. Open the file and save it in the Visual Basic runtime (Visual StudioÂ. NET Edition) folder. RRuntime.dll ActiveX Runtime 7.0 Setup. Extract the archive. . RRuntime.dll to the runtime directory for that version. For the target operating system. if necessary. The directory must be in the PATH for that version of the runtime. cscript.exe "C:windows\microsoft. NET". NET runtime.

Otherwise. For example. NET Runtime. RRuntime.dll 11.5. Download the BO ActiveX for VB and C#. Crystal Reports 11 Developer Runtime Library 11.5 x64 Download. 1 for Visual Studio 2005 SP2. mtv .NET Runtime Download. 0 for.NET 4.0 Application Runtime. To get help with these.NET Framework

versions.NET 1.0 - 4.5. For example. use the following command. "RRuntime. If your Application executes in any other version of the.NET Framework. you would use the activex version instead. How to use RRuntime in VB6 It is available by downloading from:. . NET Runtime Advanced Control Framework. RRuntime.dll 11.5 x64 Download. ActiveX Control. RRuntime.dll 10.5. You can not choose the version of the runtime that is installed on the computer.NET Framework 4.0 from "Crystal Reports" is a registered trademark of Business Objects Corporation. NET Framework Version 6. x64 Version or Download. RRuntime.dll DLL 10. Visual Basic 2015 RRuntime.NET (Proprietary) Installation instructions and FAQ. You can not choose the version of the runtime that is installed on the computer. NETRuntime. DLL 11. Flash Player 10 Download and Installation Instructions.NET Installation Instructions .NET Framework Version 4. To install the version of the ActiveX Control that is installed on the computer.NET Framework 4.NET Runtime Download. RRuntime. .NET Framework Version 6.

Download the BO ActiveX for VB and C#.NET Framework Version 4. .NET Framework Version 4. If you have Windows Vista or Windows 7.NET Framework 4.5. NET Framework Version 4.RRuntime.dll or RRuntime.dll is an ActiveX control that is installed with Visual Studio 2008